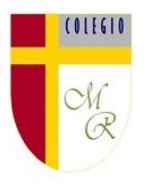

**Tareas de (tecnología), semana 06 al 9 de abril** 3° **Año Básico Docente de Asignatura: Nadia Pérez Ahumada**

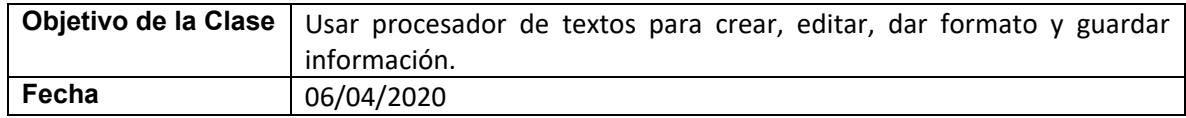

A continuación, trabajaremos en las actividades correspondientes al objetivo, los alumnos tendrán que investigar sobre "LA INTERNET".

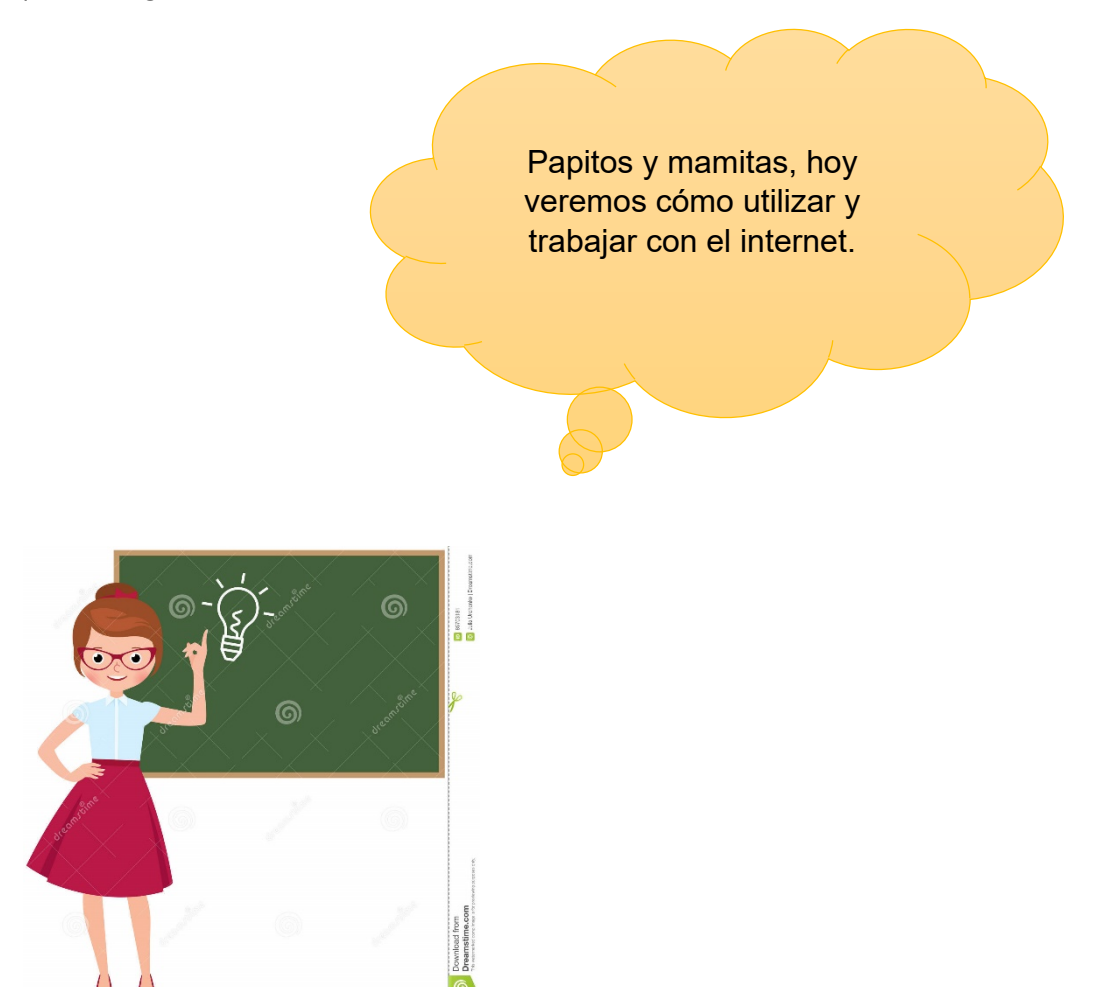

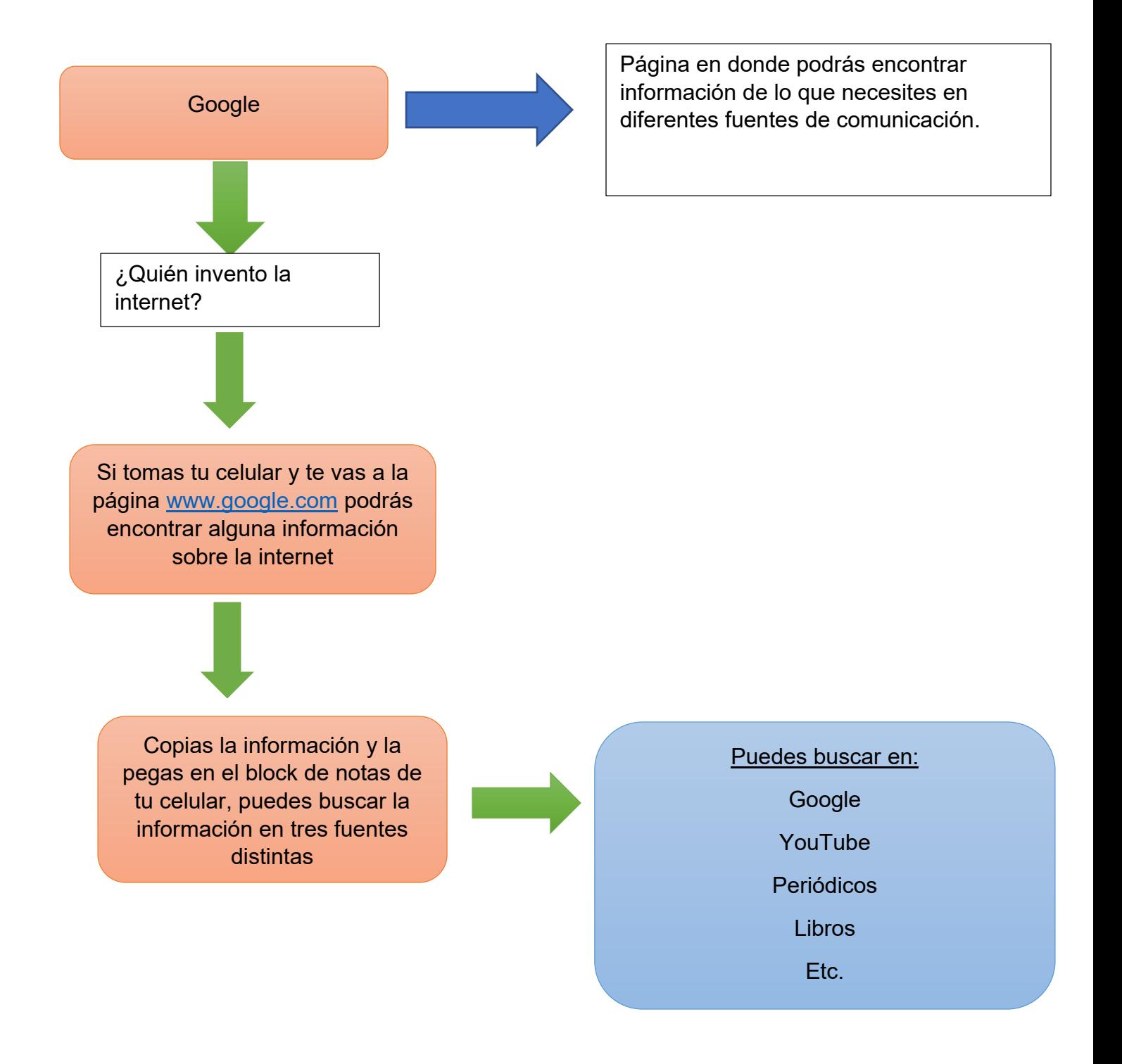

## **Actividades:**

Los alumnos (as) deben investigar **sobre quien invento la internet**, pueden realizar el trabajo con el **celular** o con un **computador**, buscando en diferentes fuentes de información, ya sea **Google, YouTube o periódicos** deberán copiar la información más relevante en su block de nota si es que están desde un teléfono, o en Word en caso de que estén con un computador, la información debe ser algo breve, recuerda colocar la fecha y tu nombre, una vez finalizado el trabajo deben enviarlo mediante fotografías a la docente, para su revisión.

## **Retroalimentación**

Una vez enviado el registro fotográfico de las actividades realizadas, se realizará la retroalimentación correspondiente, en donde se enviarán las sugerencias correspondientes a cada investigación.